**MIDPOINTS AND BISECTORS** The **midpoint** of a segment is the point that divides the segment into two congruent segments. A **segment bisector** is a point, ray, line, line segment, or plane that intersects the segment at its midpoint. A midpoint or a segment bisector *bisects* a segment.

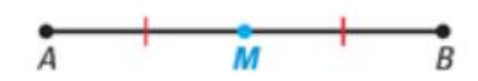

M is the midpoint of  $\overline{AB}$ . So,  $\overline{AM} \cong \overline{MB}$  and  $AM = MB$ .

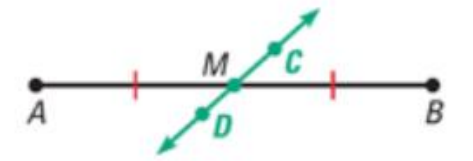

 $CD$  is a segment bisector of  $\overline{AB}$ . So,  $\overline{AM} \cong \overline{MB}$  and  $AM = MB$ .

## **The Midpoint Formula**

The coordinates of the midpoint of a segment are the averages of the x-coordinates and of the y-coordinates of the endpoints.

If  $A(x_1, y_1)$  and  $B(x_2, y_2)$  are points in a coordinate plane, then the midpoint  $M$ of  $\overline{AB}$  has coordinates

$$
\left(\frac{x_1 + x_2}{2}, \frac{y_1 + y_2}{2}\right)
$$

## **The Distance Formula**

If  $A(x_1, y_1)$  and  $B(x_2, y_2)$  are points in a coordinate plane, then the distance between  $A$  and  $B$  is

$$
AB = \sqrt{(x_2 - x_1)^2 + (y_2 - y_1)^2}.
$$

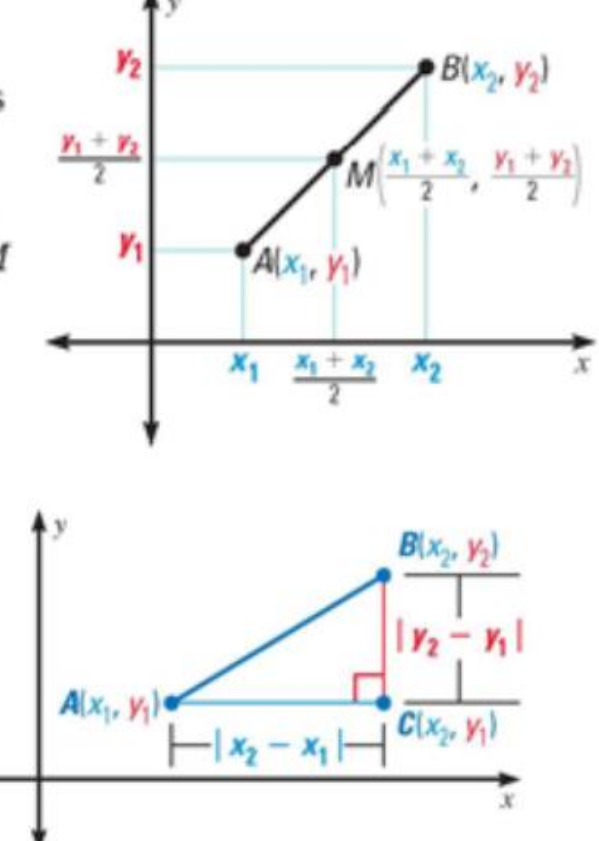